## Package 'iterClust'

March 25, 2024

Type Package Title Iterative Clustering Version 1.24.0 Author Hongxu Ding and Andrea Califano Maintainer Hongxu Ding <hd2326@columbia.edu> Description A framework for performing clustering analysis iteratively. License file LICENSE **Depends**  $R$  ( $>= 3.4.1$ ) LazyData TRUE Imports Biobase, cluster, stats, methods Suggests tsne, bcellViper biocViews StatisticalMethod, Clustering URL <https://github.com/hd2326/iterClust> BugReports <https://github.com/hd2326/iterClust/issues> RoxygenNote 6.0.1 git\_url https://git.bioconductor.org/packages/iterClust git\_branch RELEASE\_3\_18 git\_last\_commit a81011d git\_last\_commit\_date 2023-10-24 Repository Bioconductor 3.18

## R topics documented:

Date/Publication 2024-03-25

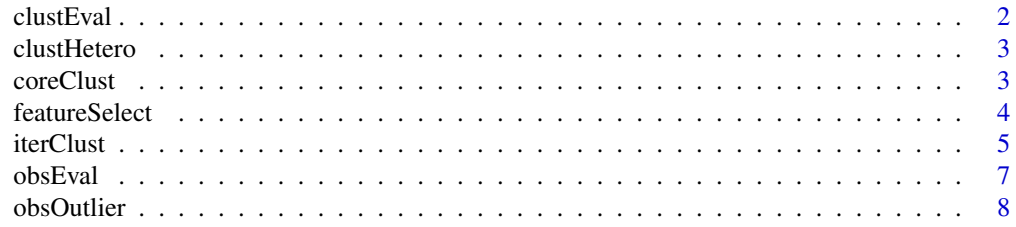

#### <span id="page-1-0"></span>**Index** [9](#page-8-0)

## clustEval *Cluster-wise Clustering Robustness Evaluation*

## Description

A sample cluster-wise clustering robustness evaluation framework (described in "Examples" section, used as default in iterClust framework). Customized frameworks can be defined following rules specified in "Usage", "Arguments" and "Value" sections.

## Usage

clustEval(dset, iteration, clust)

## Arguments

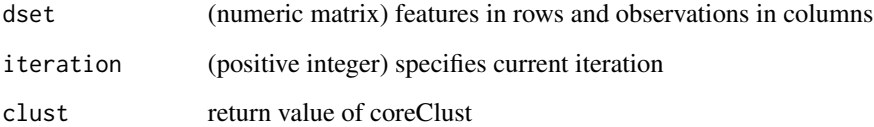

## Value

a numeric vector, specifies the clustering robustness (higher value means more robust) of each clustering scheme

## Author(s)

DING, HONGXU (hd2326@columbia.edu)

## Examples

```
clustEval <- function(dset, iteration, clust){
   dist <- as.dist(1 - cor(dset))
   clustEval <- vector("numeric", length(clust))
   for (i in 1:length(clust)){
       clustEval[i] <- mean(silhouette(clust[[i]], dist)[, "sil_width"])}
    return(clustEval)}
```
<span id="page-2-0"></span>

## Description

A sample cluster heterogeneity evaluation framework (described in "Examples" section, used as default in iterClust framework). Customized frameworks can be defined following rules specified in "Usage", "Arguments" and "Value" sections.

#### Usage

clustHetero(clustEval, iteration)

## Arguments

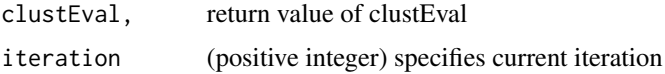

## Value

a boolean vector, specifies whether clusters are heterogenous

## Author(s)

DING, HONGXU (hd2326@columbia.edu)

## Examples

```
clustHetero <- function(clustEval, iteration){
    return(clustEval > 0*iteration+0.15)}
```
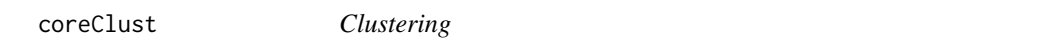

## Description

A sample clustering framework (described in "Examples" section, used as default in iterClust framework). Customized frameworks can be defined following rules specified in "Usage", "Arguments" and "Value" sections.

## Usage

coreClust(dset, iteration)

<span id="page-3-0"></span>4 featureSelect contract to the contract of the contract of the contract of the contract of the contract of the contract of the contract of the contract of the contract of the contract of the contract of the contract of th

#### **Arguments**

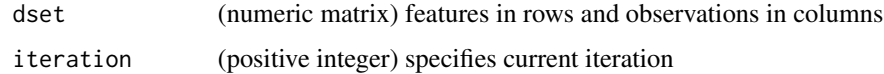

## Value

a list, each element contains clustering vectors (named numeric vector with observation names as name and corresponding cluster number as element) under a specific clustering parameter

## Author(s)

DING, HONGXU (hd2326@columbia.edu)

#### Examples

```
coreClust <- function(dset, iteration){
    dist \leftarrow as.dist(1 - \text{cor}(\text{dest}))range=seq(2, ncol(dset)-1, by = 1)
    clust <- vector("list", length(range))
    for (i in 1:length(range)) clust[[i]] <- pam(dist, range[i])$clustering
    return(clust)}
```
featureSelect *Feature Selection*

## Description

A sample feature selection framework (described in "Examples" section, used as default in iter-Clust framework). Customized frameworks can be defined following rules specified in "Usage", "Arguments" and "Value" sections.

## Usage

featureSelect(dset, iteration, feature)

## Arguments

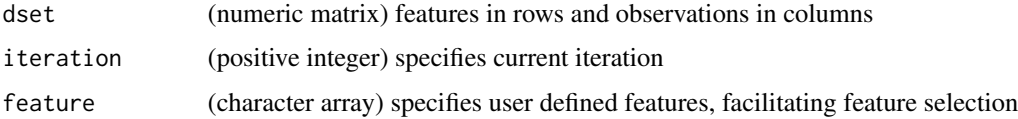

## Value

a character array, contains features selected

#### <span id="page-4-0"></span>iterClust 5

## Author(s)

DING, HONGXU (hd2326@columbia.edu)

## Examples

featureSelect <- function(dset, iteration, feature) return(rownames(dset))

iterClust *Iterative Clustering*

## Description

A framework for performing clustering analysis iteratively

## Usage

```
iterClust(dset, maxIter = 10, minFeatureSize = 100,
 featureSelect = iterClust::featureSelect, minClustSize = 10,
 coreClust = iterClust::coreClust, clustEval = iterClust::clustEval,
 clustHetero = iterClust::clustHetero, obsEval = iterClust::obsEval,
 obsOutlier = iterClust::obsOutlier)
```
## Arguments

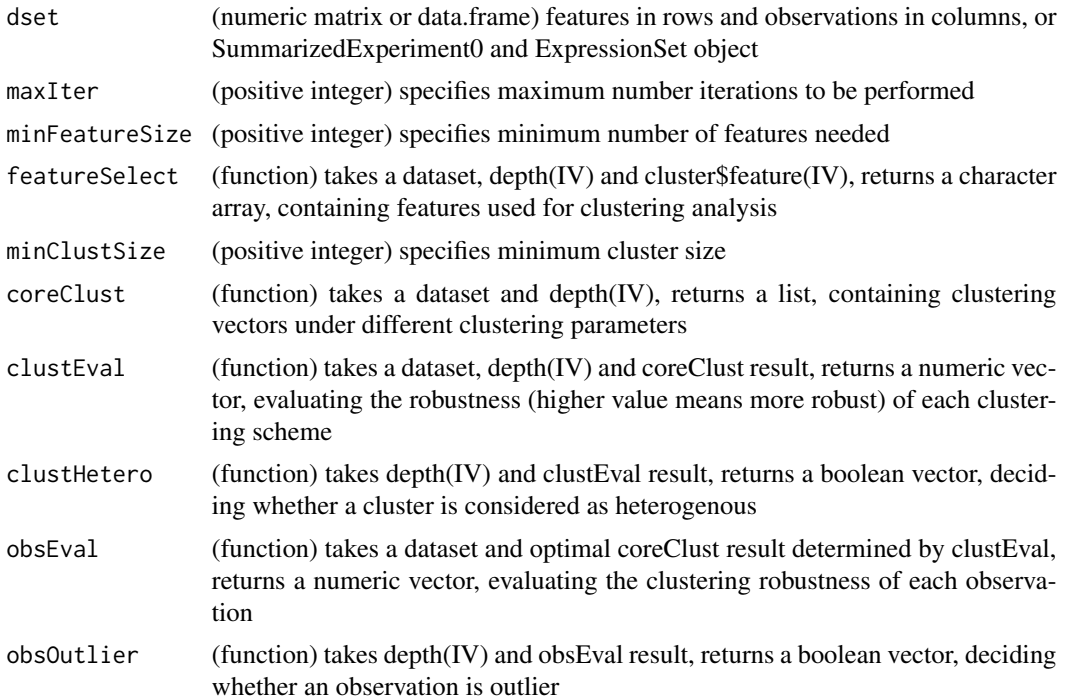

## Details

#### #################### General Idea ####################

In a scenario where populations A, B1, B2 exist, pronounce differences between A and B may mask subtle differences between B1 and B2. To solve this problem, so that heterogeneity can be better detected, clustering analysis needs to be performed iteratively, so that, for example, in iteration 1, A and B are seperated and in iteration 2, B1 and B2 are seperated.

#################### General Work Flow ####################

ith Iteration Start ==»

featureSelect (feature selection) ==»

minFeatureSize (confirm enough features are selected) ==»

clustHetero (confirm heterogeneity) ==»

coreClust (generate several clustering schemes to be evaluated) ==»

clustEval (pick optimal clustering scheme generated in previous step) ==»

minClustSize (remove clusters with few observations) ==

obsEval (evaluate how each observations are clustered) ==»

obsOutlier (remove poorly clustered observations) ==»

results in Internal Variables (IV) ==»

ith Iteration End

#################### Internal Variables (IV) ####################

The following IVs are used in user-defined functions in each iteration:

cluster: (list) the return value, described in "Value" section

depth: (numeric) current round of iteration

## Value

a list with the following structure containing iterClust result

–> \$cluster (list) \$Iter[i] (list) \$Cluster[j], (character array) names of observations belong to each cluster

–> \$feature (list) \$Iter[i] (list) \$Cluster[j]inIter[i-1], (character array) features used to split each cluster in the previous iteration thereby produce the current clusters

–> \$clusterScore (list) \$Iter[i] (list) \$Cluster[j]inIter[i-1], (numeric array) clustEval output for each clustering schemes

–> \$observationScore (list) \$Iter[i] (list) \$Cluster[j]inIter[i-1], (numeric array) obsEval output for each samples

#### Author(s)

DING, HONGXU (hd2326@columbia.edu)

#### <span id="page-6-0"></span>obsEval 7

## Examples

```
library(tsne)
library(cluster)
library(bcellViper)
data(bcellViper)
exp <- exprs(dset)
pheno <- as.character(dset@phenoData@data$description)
exp <- exp[, pheno %in% names(table(pheno))[table(pheno) > 5]]
pheno <- pheno[pheno %in% names(table(pheno))[table(pheno) > 5]]
#load bcellViper expression and phenotype annotation
c <- iterClust(exp, maxIter=3, minClustSize=5)
#iterClust
dist \leq as.dist(1 - cor(exp))
set.seed(1)
tsne <- tsne(dist, perplexity = 20, max_iter = 500)#'
for (j in 1:length(c$cluster)){
    COL <- structure(rep(1, ncol(exp)), names = colnames(exp))
    for (i in 1:length(c$cluster[[j]])) COL[c$cluster[[j]][[i]]] <- i+1
    plot(tsne[, 1], tsne[, 2], cex = 0, cex.lab = 1.5,xlab = "Dim1", ylab = "Dim2",
         main = paste("iterClust, iter=", j, sep = ""))
    text(tsne[, 1], tsne[, 2], labels = phone, cex = 0.5, col = COL)legend("topleft", legend = "Outliers", fill = 1, bty = "n")}
#visualize results
```
obsEval *Observation-wise Clustering Robustness Evaluation*

#### Description

A sample observation-wise clustering robustness evaluation framework (described in "Examples" section, used as default in iterClust framework). Customized frameworks can be defined following rules specified in "Usage", "Arguments" and "Value" sections.

## Usage

obsEval(dset, clust, iteration)

## Arguments

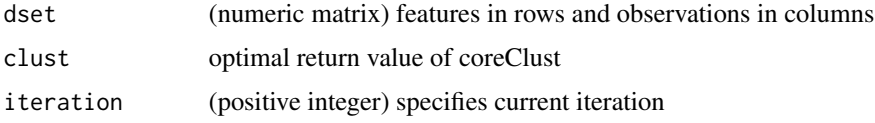

## <span id="page-7-0"></span>Value

a numeric vector, specifies the clustering robustness (higher value means more robust) of each observation under the optimal clustering scheme

## Author(s)

DING, HONGXU (hd2326@columbia.edu)

## Examples

```
obsEval <- function(dset, clust, iteration){
   dist \leq as.dist(1 - cor(dset))
   obsEval <- vector("numeric", length(clust))
   return(silhouette(clust, dist)[, "sil_width"])}
```
obsOutlier *Outlier Observation Evaluation*

#### Description

A sample outlier observation evaluation framework (described in "Examples" section, used as default in iterClust framework). Customized frameworks can be defined following rules specified in "Usage", "Arguments" and "Value" sections.

#### Usage

```
obsOutlier(obsEval, iteration)
```
## Arguments

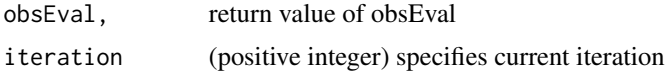

## Value

a boolean vector, specifies whether an observation is outlier

## Author(s)

DING, HONGXU (hd2326@columbia.edu)

## Examples

```
obsOutlier <- function(obsEval, iteration) return(obsEval < 0*iteration-1)
```
# <span id="page-8-0"></span>Index

∗ clustEval clustEval, [2](#page-1-0) ∗ clustHetero clustHetero, [3](#page-2-0) ∗ coreClust coreClust, [3](#page-2-0) ∗ featureSelect featureSelect, [4](#page-3-0) ∗ iterClust iterClust, [5](#page-4-0) ∗ obsEval obsEval, [7](#page-6-0) ∗ obsOutlier obsOutlier, [8](#page-7-0) clustEval, [2](#page-1-0) clustHetero, [3](#page-2-0) coreClust, [3](#page-2-0) featureSelect, [4](#page-3-0) iterClust, [5](#page-4-0)

obsEval, [7](#page-6-0) obsOutlier, [8](#page-7-0)